# **GAMBIT Tutorial**

## **(a Global And Modular BSM Inference Tool)**

## **Are Raklev & Anders Kvellestad,** University of Oslo

Les Houches 2023 — June 28, 2023

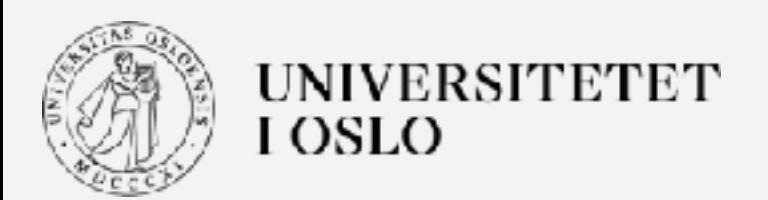

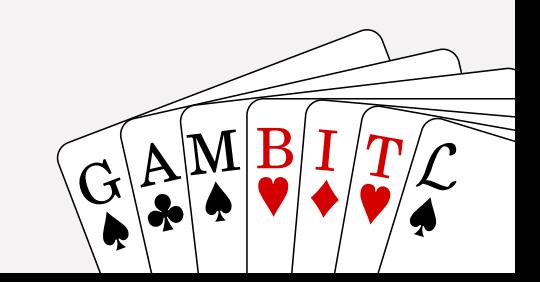

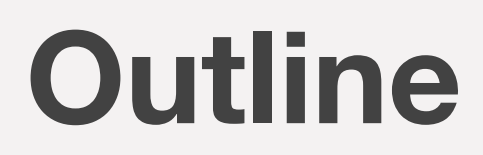

- **1. Global fits**
- **2. GAMBIT**
- **3. GAMBIT-light**
- **4. GUM**
- **5. Summary**

# **1. Global fits**

# **The basic steps of a BSM global fit**

- Choose your **BSM theory and parameterisation**
- Construct the **joint likelihood function** including observables from collider physics, dark matter, flavour physics, cosmology, +++

$$
\mathcal{L} = \mathcal{L}_{\text{collider}} \mathcal{L}_{\text{DM}} \mathcal{L}_{\text{flavor}} \mathcal{L}_{\text{EWPO}} \ldots
$$

- Use (**sophisticated**) **scanning techniques** to:
	- $\cdot$  Explore the model parameter space (θ<sub>1</sub>, θ<sub>2</sub>, θ<sub>3</sub>, ...)
	- At every point θ: **calculate predictions(θ) → evaluate joint likelihood L(θ)**
- From likelihood samples, carry out frequentist or Bayesian inference (parameter estimation, model comparison, …)

**Computational challenges:** 

- **•** Need **smart exploration** of parameter space
- **•** Need **fast theory calculations**
- **•** Need **fast simulations of experiments** (e.g. LHC)
- **•** Need **sufficiently detailed likelihoods** or **full statistical models**

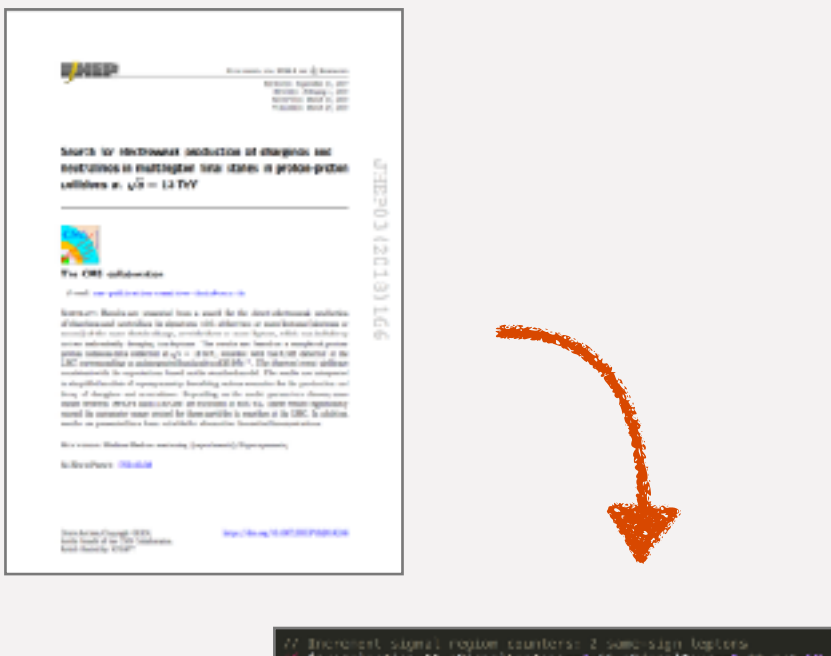

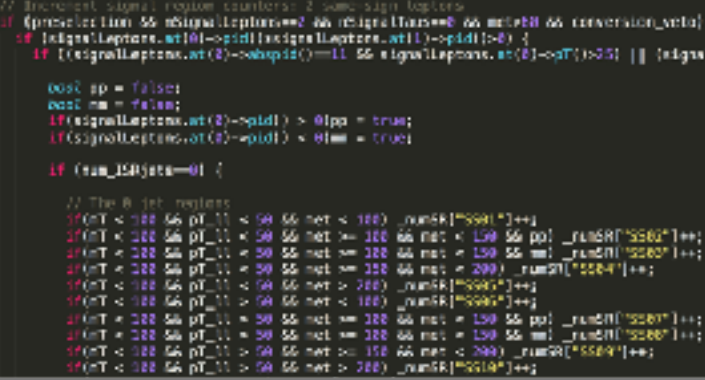

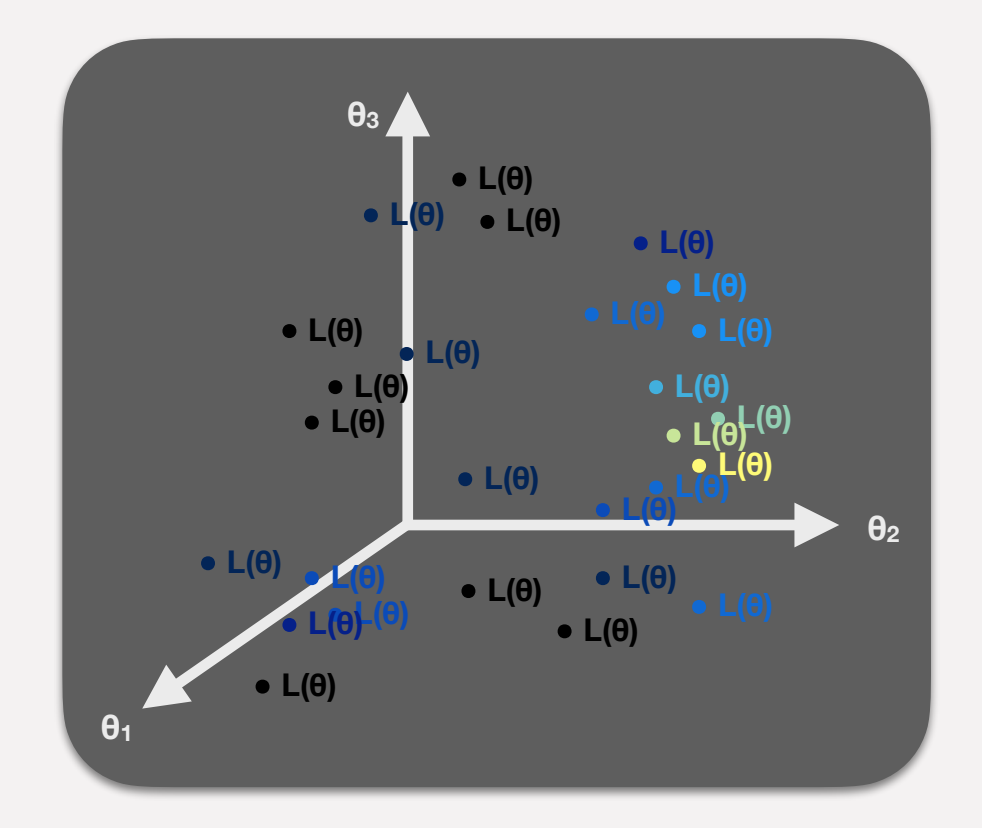

**Some code infrastructure challenges:** 

- **•** Need **different parameter scanning algorithms**
- **•** Need **model-agnostic core framework**
- Need to interface *many* **external physics codes**
- Need **massive parallelisation**…
- …which implies a need for **diskless interfacing**
- …which implies a need to **stop external codes from calling STOP and kill your 10,000-CPU scan**… :)

### *Typical result:* Parameter estimation, presented as **profile likelihood** and/or **posterior density** plots

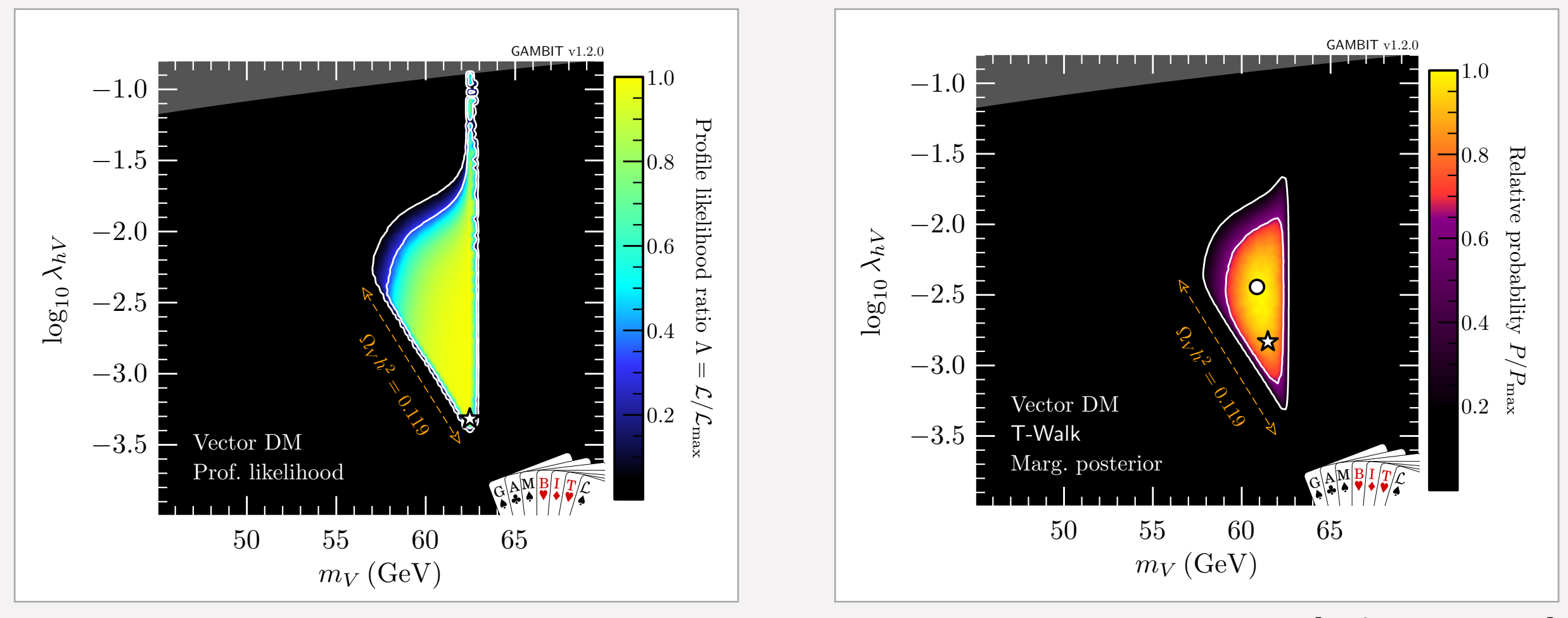

**Fig. 1:** Profile likelihood in the (*m<sup>V</sup> , ⁄hV* ) plane for vector DM. Contour lines show the 1 and 2*‡* confidence regions. The left panel **Fig. 7:** Marginalised posterior distributions in the (*m<sup>V</sup> , ⁄hV* ) plane for vector DM. Contour lines show the 1 and 2*‡* credible [arxiv:1808.10465] regions. The left panel gives the result of a scan restricted to the resonance region around *m<sup>V</sup>* ≥ *mh/*2. The right panel shows

# **2. GAMBIT**

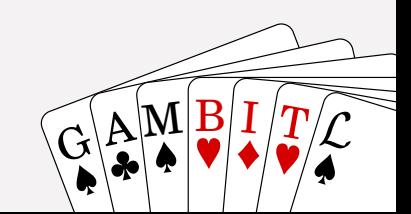

## GAMBIT: The Global And Modular BSM Inference Tool

gambit.hepforge.org github.com/GambitBSM EPJC 77 (2017) 784 arXiv:1705.07908

 $G$ AMBI

- Extensive model database, beyond SUSY
- Fast definition of new datasets, theories
- Extensive observable/data libraries
- Plug&play scanning/physics/likelihood packages
- Various statistical options (frequentist /Bayesian)
- Fast LHC likelihood calculator
- Massively parallel
- Fully open-source

**Members of**: ATLAS, Belle-II, CLiC, CMS, CTA, Fermi-LAT, DARWIN, IceCube, LHCb, SHiP, XENON **Authors of**: BubbleProfiler, Capt'n General, Contur,

DarkAges, DarkSUSY, DDCalc, DirectDM, Diver, EasyScanHEP, ExoCLASS, FlexibleSUSY, gamLike, GM2Calc, HEPLike, IsaTools, MARTY, nuLike, PhaseTracer, PolyChord, Rivet, SOFTSUSY, Superlso, SUSY-AI, xsec, Vevacious, WIMPSim

**Recent collaborators**: P Athron, C Balázs, A Beniwal, S Bloor, T Bringmann, A Buckley, J-E Camargo-Molina, C Chang, M Chrzaszcz, J Conrad, J Cornell, M Danninger, J Edsjö, T Emken, A Fowlie, T Gonzalo, W Handley, J Harz, S Hoof, F Kahlhoefer, A Kvellestad, P Jackson, D Jacob, C Lin, N Mahmoudi, G Martinez, MT Prim, A Raklev, C Rogan, R Ruiz, P Scott, N Serra, P Stöcker , W. Su, A Vincent, C Weniger, M White, Y Zhang, ++

70+ participants in many experiments and numerous major theory codes

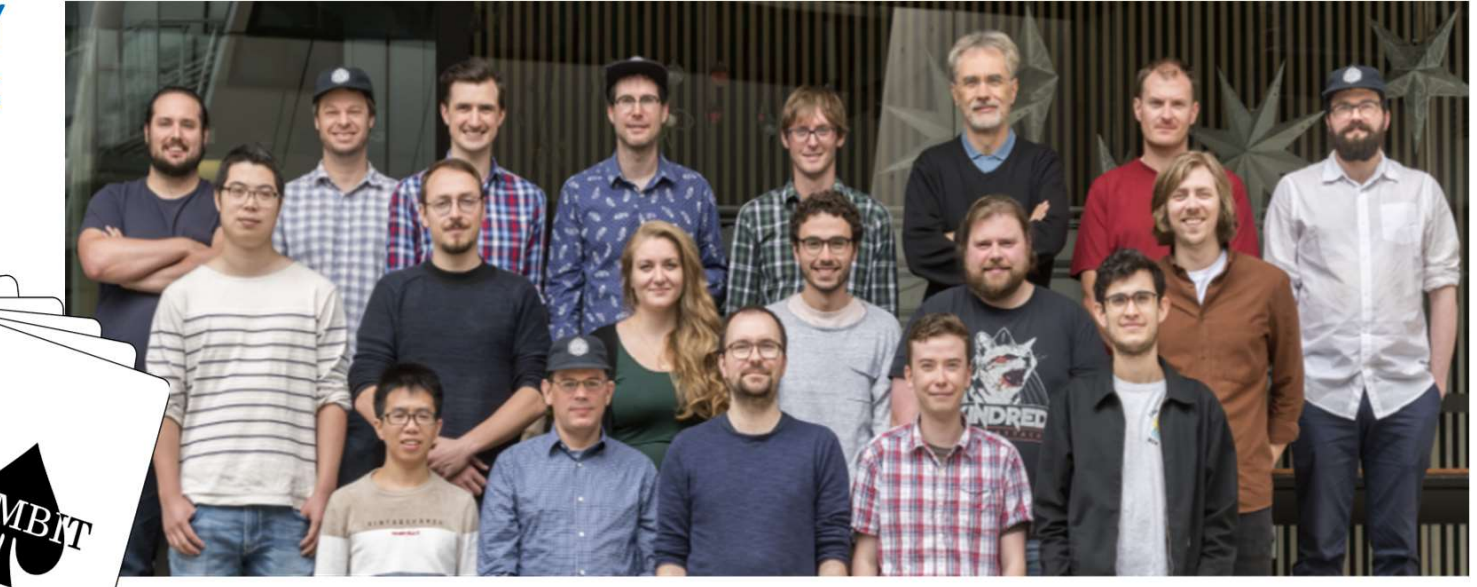

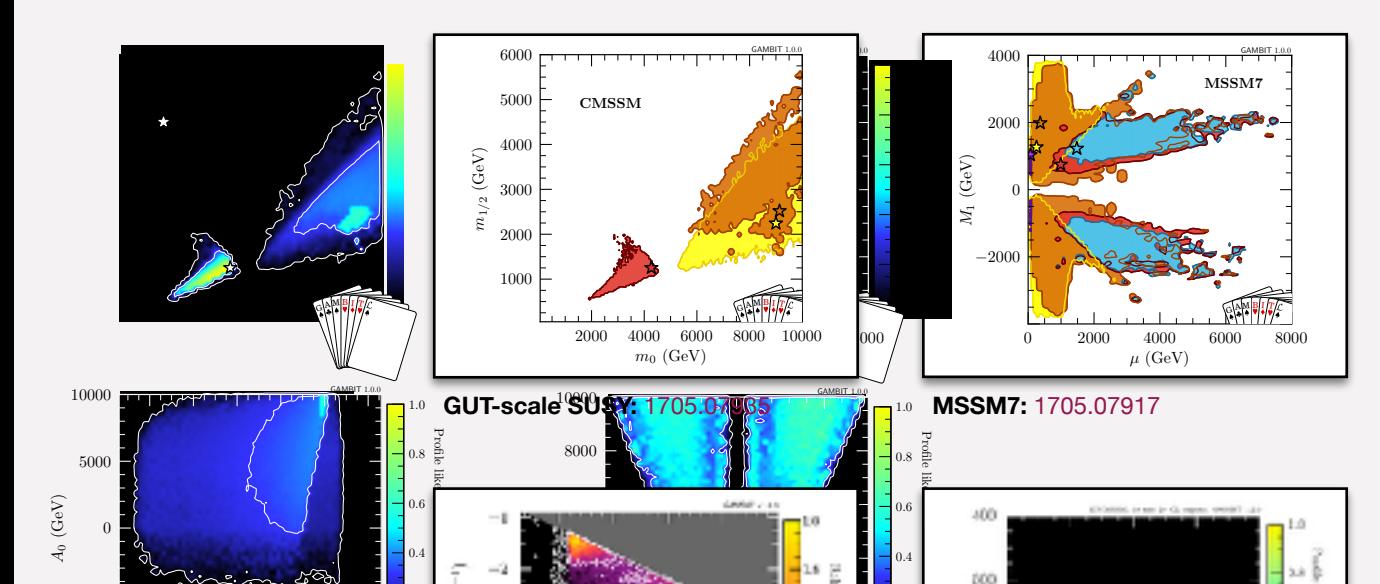

★

2000

★

 $-5000$ 

★

 $10 \quad 20 \quad 30 \quad 40 \quad 50 \times 60$ tan B

 $\qquad \qquad \bullet$   $\tilde{t}_1$  co-annihilation

 $W$  now see that relic density con-relic density con-relic density con-

The right panel of Fig. 1 shows that  $95$ all of the identified annihilation mechanisms (stop coannihilation, *A/H*-funnel and chargino co-annihilation) permit solutions where the measured relic density is fully accounted for, as well as scenarios where only a very

gsino or mixed Higgino-bino LSPs. From the perspective of global fits, treating the relic density as an upper bound of  $\alpha$ is a conservative approach, and allows us to test whether the preference for heavy spectra found in recent studies [115, 146, 308] persists even when a greater variety of

GAMBIT CMSSM Best fit

*L/L*

**Fig. 2:** *Left:* The profile likelihood ratio in the CMSSM, for *m*<sup>0</sup> and *m*<sup>1</sup>*/*<sup>2</sup> (top) and tan *—* and *A*<sup>0</sup> (bottom), with explicit 68%  $\log_{10}(\log_{10} \text{GeV})$ 

Ł

ý

0*.*2

 $\Gamma_{\rm s} = 0$ Best fit

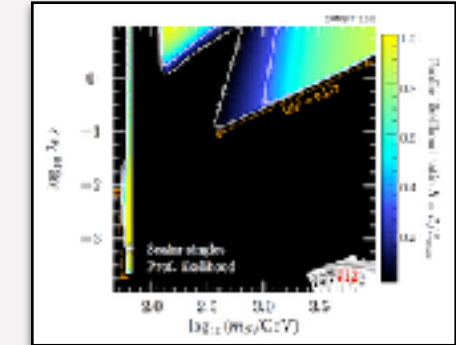

**Scalar Higgs portal DM:**  1705.07931

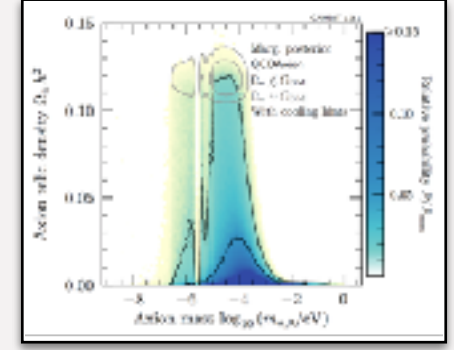

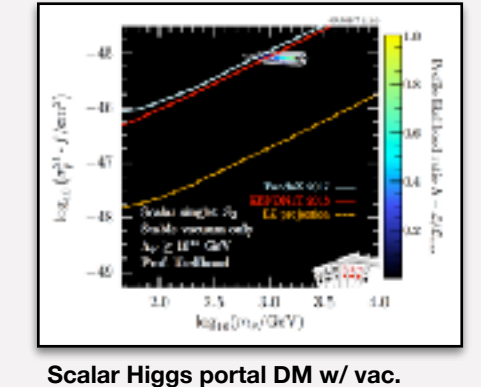

so- $\frac{10}{M_2[\rm GeV]}$ 1  $10^2$ 

1908.02302

**stability:** 1806.11281

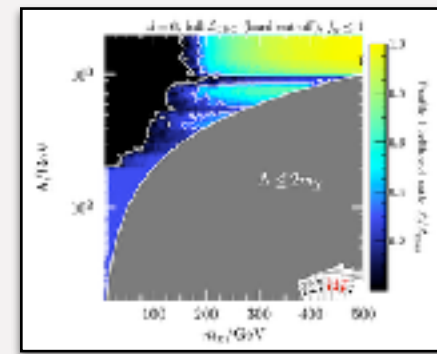

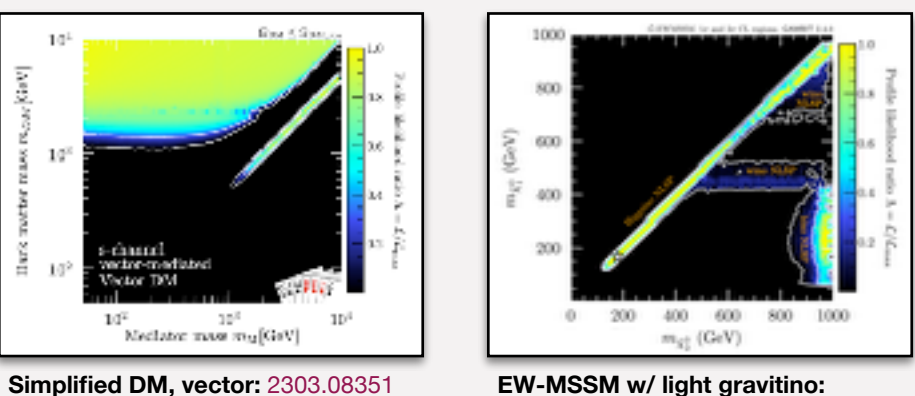

2303.09082

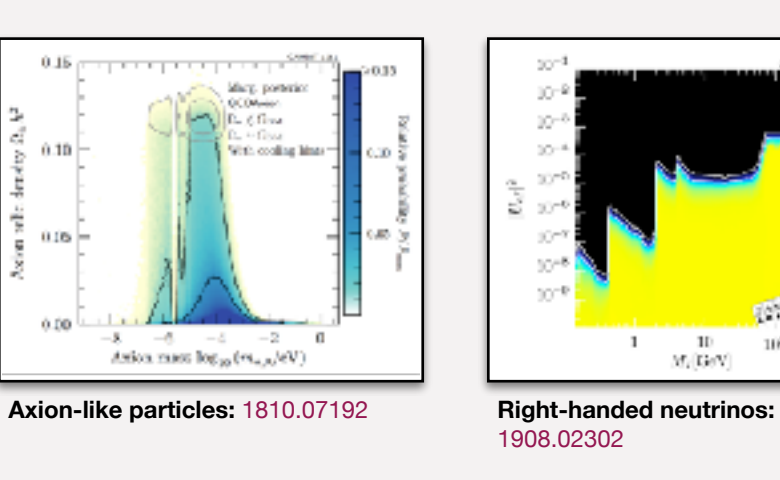

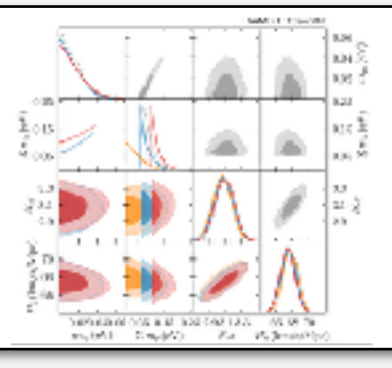

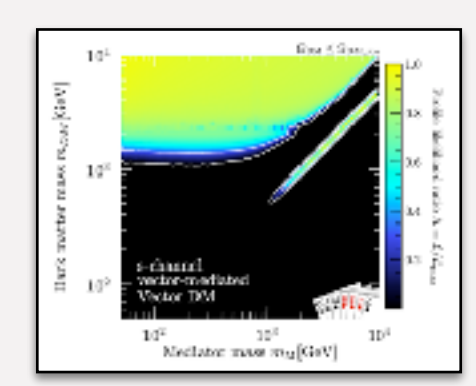

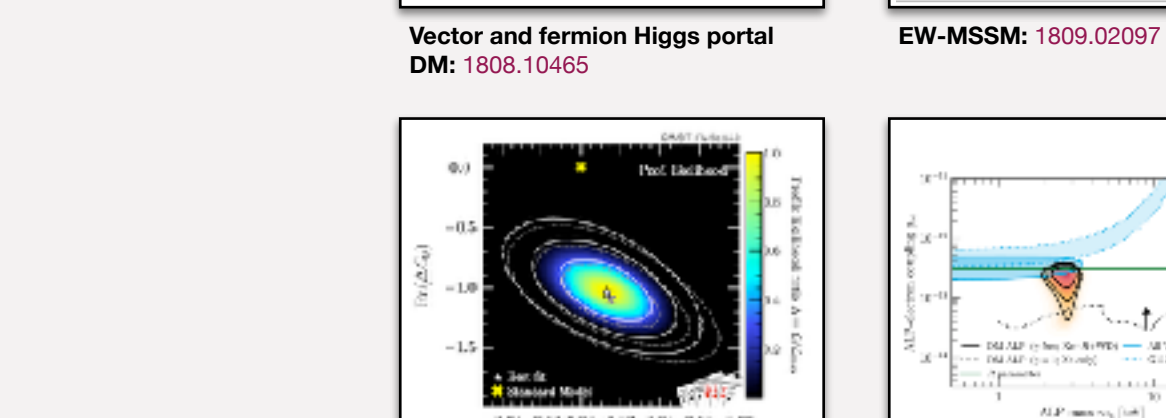

5000 0 5000

**Fig. 3:** *Left:* Joint profile likelihoods in the *µ*–*M*<sup>1</sup> (top) and *M*2–*m<sup>f</sup>*

2.0 2.0 2.5 2.0 3.5 1 8 4 5 6 2.00 3.00 4.00 1

 $A$ 

*L/L*

 $^{200}$ 

100

 $m_{\tilde{g}^+_1}(G\circ V) \qquad \qquad m_{\tilde{g}^+_1}(G\circ V)$ 

0*.*2

 $-0.01 - 0.12 - 0.02 - 0.01 - 0.08 - 0.08$  $Rz(\Delta C_{2})$ 

**Flavour EFT:** 2006.03489 **More axion-like particles:** 

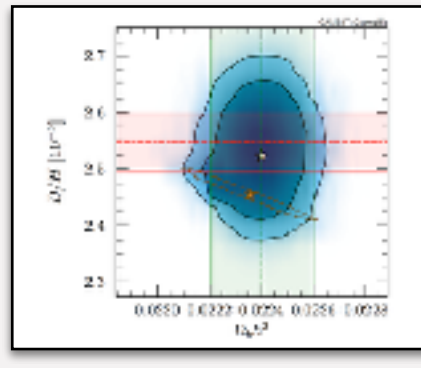

**Cosmo ALPs:** 2205.13549 **Simplified DM, scalar/fermion:** 

sfermion mixing in large regions of parameter space. The dependence on large *µ* to obtain a sbottom mass sig<del>nificantly lower than the mass set by the common than the common</del> ˜ parameter explains why the sbottom co-annihilation region does not extend as far to small *µ* as the stop coannihilation region in Fig. 3. Also, since *y<sup>b</sup>* ¥ 2*.*5*y·* , the lightest status status in the lightest status of the light status of the light status of the light in the regions of parameter space  $\mathbb{R}^n$ the down-type sfermions, which explains the absence of any region dominated by stau co-annihilation in our results. MA ANT- (c) is Strandpl and a such ALP man vs. [1-8]

˜ planes (bottom). Stars indicate the point of highest likelihood

(stop) and *µ* sin *—* (sbottom and stau) dominate the

2007.05517

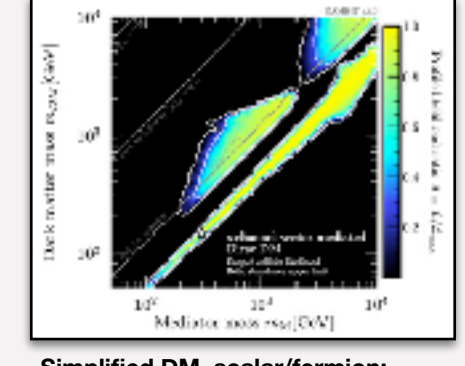

2209.13266

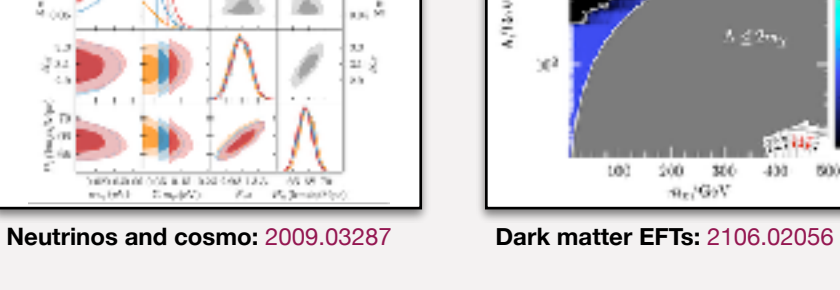

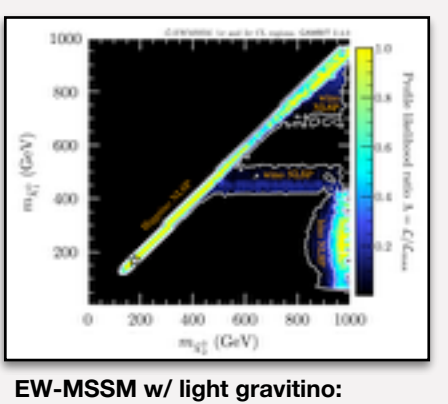

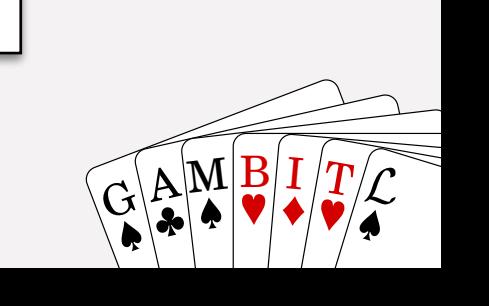

#### Are Raklev & Anders Kvellestad 9 G A M B I THE I THE I THE I THE I THE I THE I THE I THE I THE I THE I THE I T

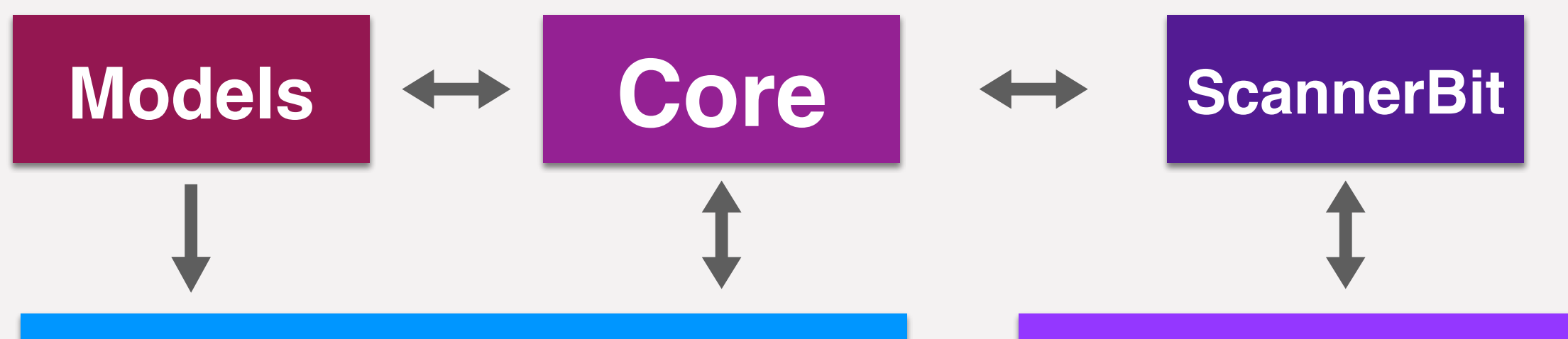

## **Physics modules**

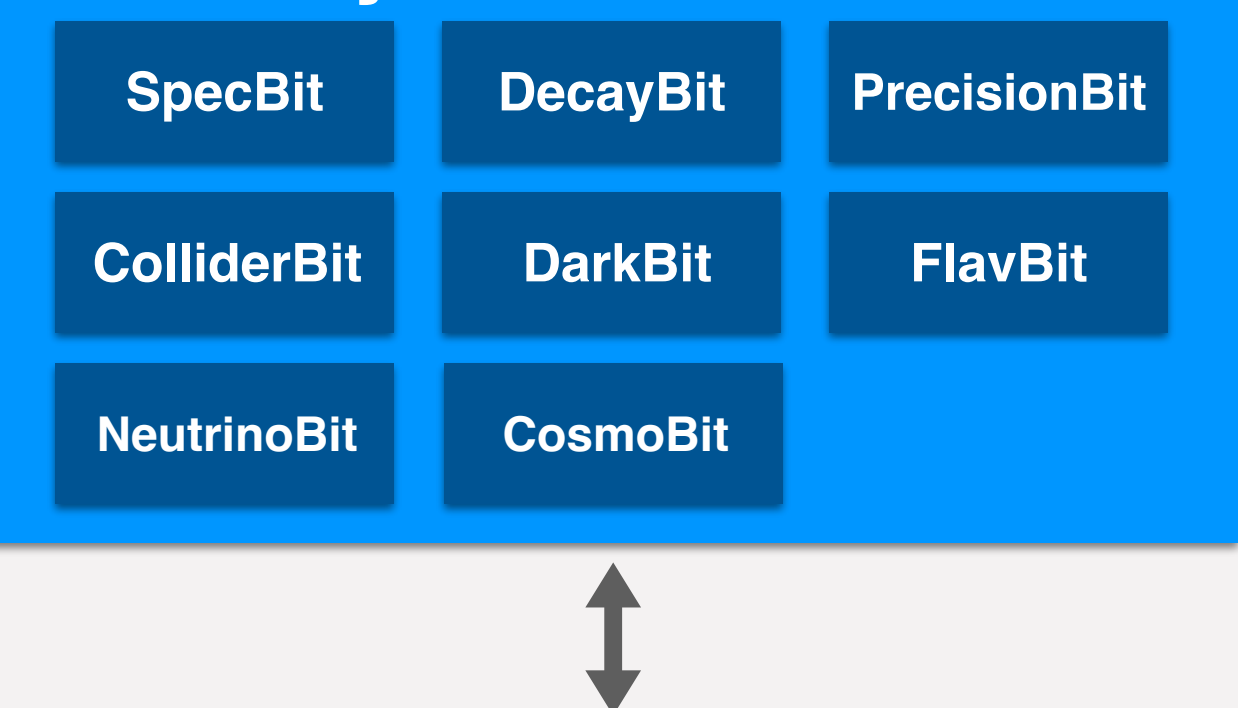

## **Scanners**

Diver, GreAT, MultiNest, PolyChord, TWalk, grid, random, postprocessor, …

## **Backends**

CaptnGeneral, DarkSUSY, DDCalc, FeynHiggs, FlexibleSUSY, gamLike, gm2calc, HEPLike, HiggsBounds, HiggsSignals, MicrOmegas, nulike, Pythia, SPheno, SUSYHD, SUSYHIT, SuperIso, Vevacious, MontePython, CLASS, AlterBBN, …

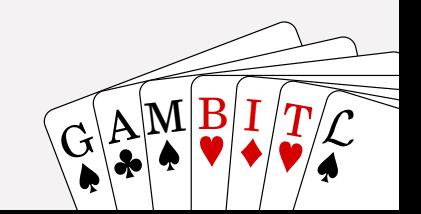

# **Some basic technical features**

### **• Two-level parallelisation**:

- **• MPI** for parameter sampling algorithm
- **• OpenMP** for per-point physics computations
- **•** Collection of **sampling algorithms as plug-ins** (scanners)
	- Coming soon: plug in your own python sampling code
- **•** Backend system for using **C**, **C++**, **Fortran**, **Python** and **Mathematica**  codes as **runtime plug-ins** for physics computations
- **•** Run configuration through **YAML** input file
- **• Dynamic dependency resolution**: order of computations not hard-coded

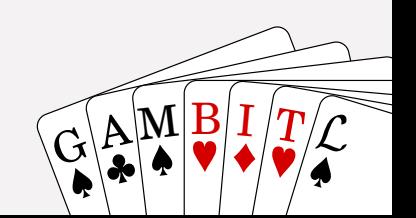

# **3. GAMBIT-light**

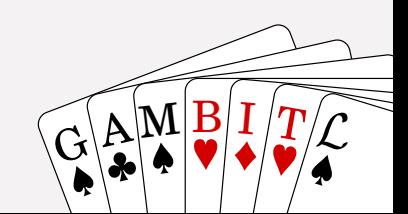

# **GAMBIT-light**

- **• GAMBIT** can be used **beyond particle physics**
- **•** At its core: A general tool for **computationally heavy optimisation and parameter estimation** tasks
- **•** Coming soon: **GAMBIT-light** A lightweight GAMBIT without the particle physics

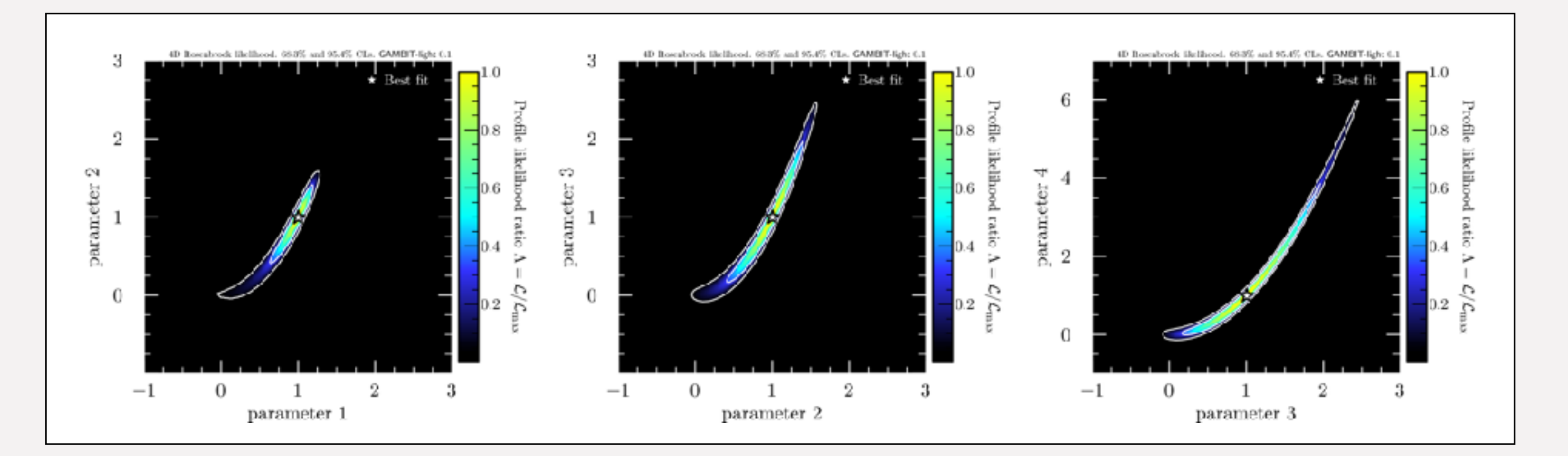

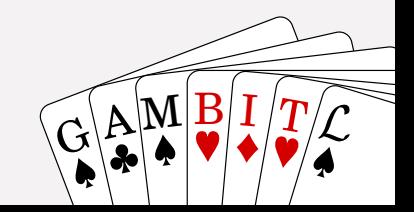

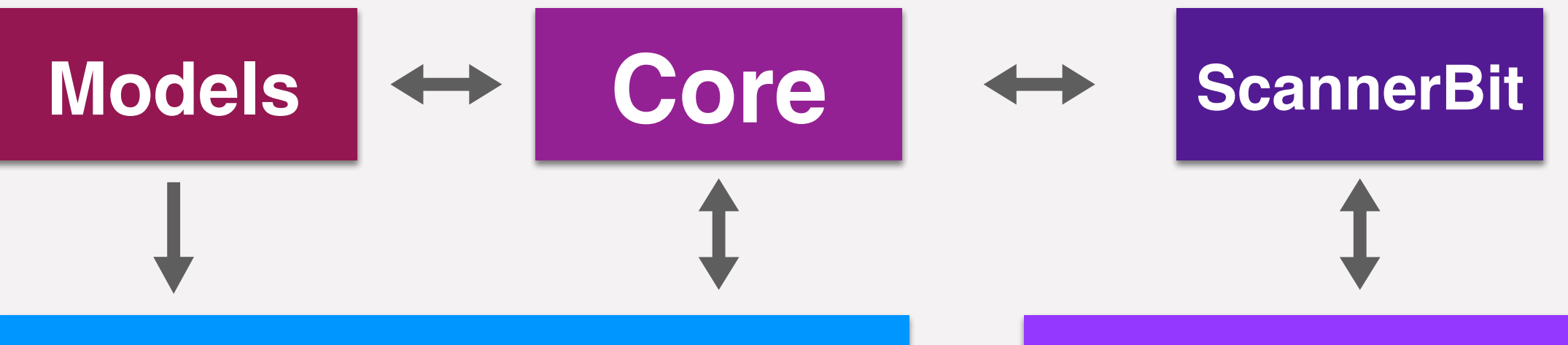

## **Physics modules**

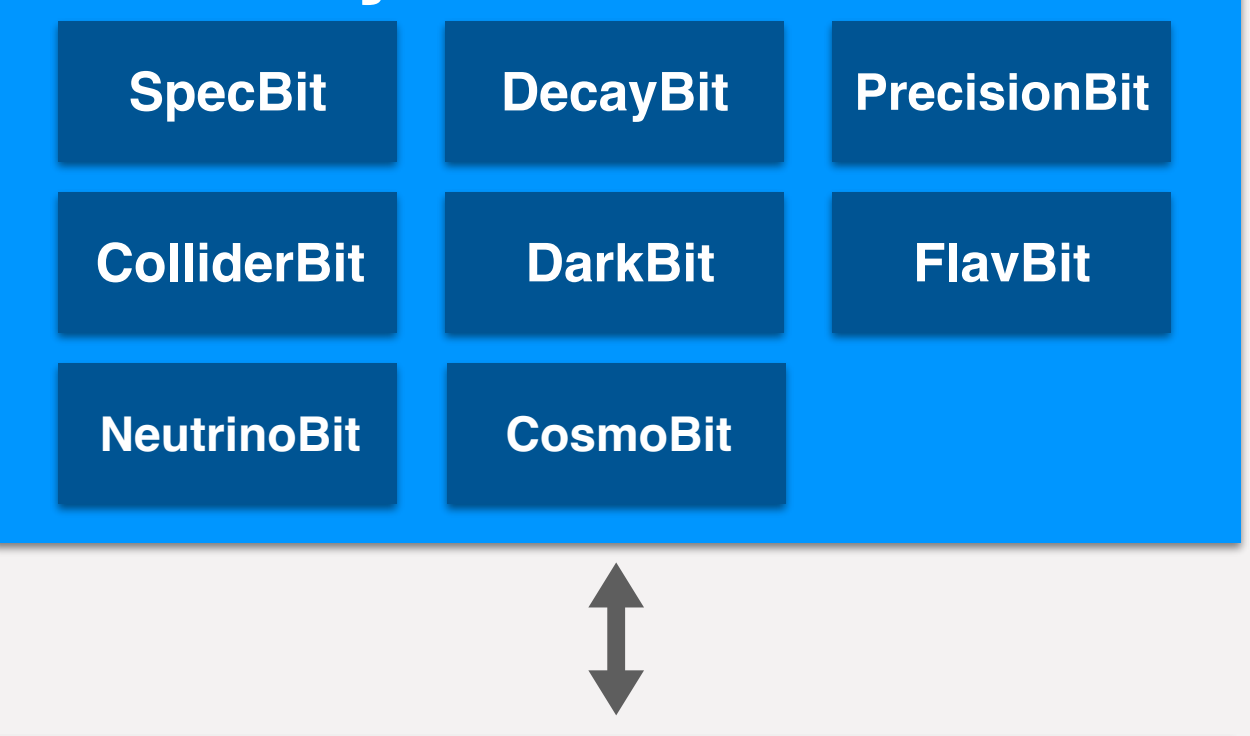

## **Scanners**

Diver, GreAT, MultiNest, PolyChord, TWalk, grid, random, postprocessor, …

## **Backends**

CaptnGeneral, DarkSUSY, DDCalc, FeynHiggs, FlexibleSUSY, gamLike, gm2calc, HEPLike, HiggsBounds, HiggsSignals, MicrOmegas, nulike, Pythia, SPheno, SUSYHD, SUSYHIT, SuperIso, Vevacious, MontePython, CLASS, AlterBBN, …

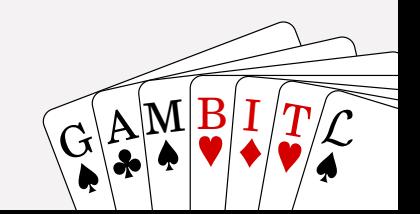

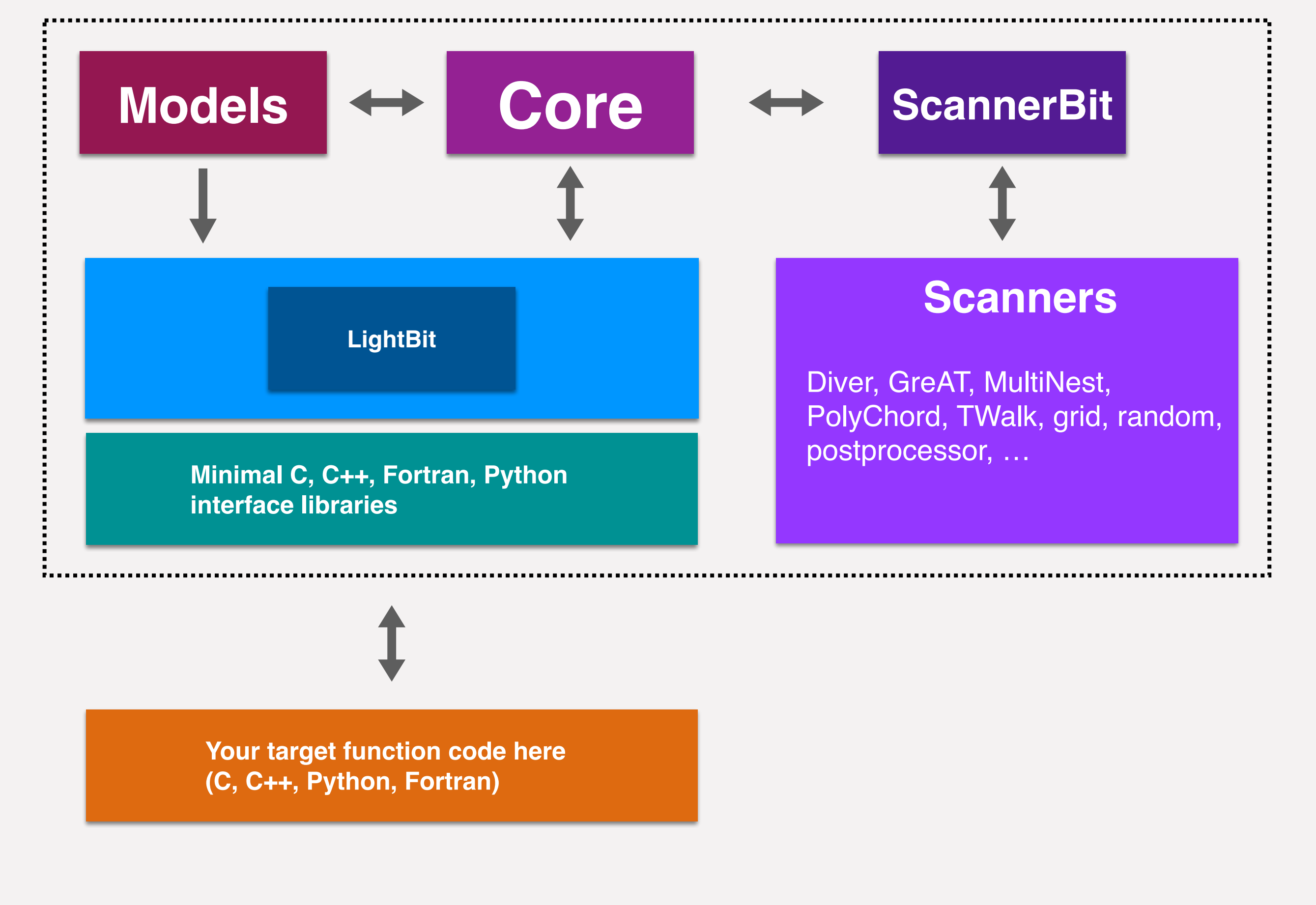

![](_page_14_Figure_1.jpeg)

Are Raklev & Anders Kvellestad 15

![](_page_15_Picture_0.jpeg)

# **3. GUM: the GAMBIT Universal Model Machine**

![](_page_15_Picture_2.jpeg)

**[arxiv:2107.00030]**

 $\overline{G}$ 

 $\mathbb{E}[\mathbb{A}|\mathbb{M}|\mathbb{B}|\mathbb{I}/T]$ 

![](_page_15_Picture_4.jpeg)

## **GUM: the GAMBIT Universal Model Machine**

![](_page_16_Figure_1.jpeg)

[Figure from Christopher Chang]

- From **Lagrangian** to a **GAMBIT global fit**
- The major addition in **GAMBIT 2.0**
- **Runs existing BSM tool chains** to generate model-specific physics libraries
- **Generates interfaces** for these libraries to the relevant Bits in GAMBIT
- **Generates additional GAMBIT code** (model definition, particle database additions, …)

#### Are Rakley & Anders Kvellestad  $\qquad \qquad$  17 G A M B I T  $\qquad \qquad$   $\qquad \qquad$

## **GUM: the GAMBIT Universal Model Machine**

![](_page_17_Picture_275.jpeg)

#### From **FeynRules**

- **Example 12 Any Lagrangian (including EFTs),** categories works at tree level than the Feyn
- $\cdot$  CalcHEP in FeynRules, it is not generally possible to de-
- **Find the micrOMEGAS (via CalcHEP)**
- eective theories in SARAH. Pythia (via MadGraph) and SARAH. We then  $\cdot$

### From **SARAH**

- **Education Subset of Gamerica** Subset of Gamerican Calculations. Gum generates various snippets of code that it is a code that it is a code that it is a code that it is
- CalcHEP  **CalcHEP**
- **•** micrOMEGAS (via CalcHEP)
- Pythia (via MadGraph) Pythia (via MadGraph)
- model. • SPheno
	- Vevacious
- With the Core, Gum adds control and control and control any new parties of any new parties of any new parties of any new parties of any new parties of any new parties of any new parties of any new parties of any new partie + input for existing HiggsBounds + HiggsSignals<br>backends (via SARAH-SPheno) backends (via SARAH-SPheno)

![](_page_17_Picture_15.jpeg)

# **Summary**

# **Summary**

- **GAMBIT** is an open-source tool for **large-scale global fits** of new theories in particle physics
- A **modular** and **model-independent** core software framework  $\rightarrow$  GAMBIT has been used to investigate a wide range of new theories
- Recent development: **GUM the GAMBIT Universal Model machine**, allows the user to start from a Lagrangian model definition
- Coming soon: **GAMBIT-light**
- New webpage & GitHub: [gambitbsm.org](http://gambitbsm.org) and [github.com/GambitBSM/gambit\\_2.4](https://github.com/GambitBSM/gambit_2.4)
- GAMBIT Community results are publicly available: [zenodo.org/communities/](http://zenodo.org/communities/gambit-official) [gambit-o](http://zenodo.org/communities/gambit-official)fficial

![](_page_19_Picture_7.jpeg)

## **All GAMBIT Community results publicly available**

#### **Results available on [zenodo.cern.ch](http://zenodo.cern.ch)**

- Parameter point samples (hdf5 files)
- GAMBIT input files for all scans
- Example plotting routines

### **[Links at gambitbsm.org/community/](http://gambitbsm.org/community/publications/) [publications/](http://gambitbsm.org/community/publications/)**

![](_page_20_Picture_57.jpeg)

# **Bonus tracks**

![](_page_21_Figure_1.jpeg)

Model defined in a FeynRules/SARAH file  
\n
$$
\mathcal{L} = \mathcal{L}_{\text{SM}} + \frac{1}{2}\overline{\chi} (i\partial - m_{\chi}) \chi + \frac{1}{2}\partial_{\mu}Y \partial^{\mu}Y - \frac{1}{2}m_{Y}^{2}Y^{2} - \frac{g_{\chi}}{2}\overline{\chi}\chi Y - \frac{c_{Y}}{2}\sum_{f}y_{f}\overline{f}fY.
$$

![](_page_22_Figure_1.jpeg)

 $3.8.1$ 

that will be fixed by the tale

are not free parameters. These are collected from the

list ParametersToSolveTadpoles as defined in SPheno.m.

names for all SLHA input blocks ending in IN, e.g.

HMIXIN, DSQIN, etc. SARAH provides this information

 $4.6$  GeT the blocks, entries and parameters and parameters and parameters and parameters and parameters and parameters and parameters and parameters and parameters and parameters and parameters and parameters and paramet

### **Model defined in a FeynRules/SARAH file**

$$
\mathcal{L} = \mathcal{L}_{\rm SM} + \frac{1}{2}\overline{\chi}\left(i\partial - m_{\chi}\right)\chi + \frac{1}{2}\partial_{\mu}Y\partial^{\mu}Y - \frac{1}{2}m_{Y}^{2}Y^{2} - \frac{g_{\chi}}{2}\overline{\chi}\chi Y - \frac{c_{Y}}{2}\sum_{f}y_{f}\overline{f}fY.
$$

**Therefore set pythics** of the supplied of the supplied of the supplied of the supplied of the supplied of the supplied of the supplied of the supplied of the supplied of the supplied of the supplied of the supplied of the ring a iyu

# Choose FeynRules package: feynrules

math:

![](_page_23_Picture_4.jpeg)

dierential evolution sampling and MPI parallelisation,

For more thorough CMake instructions, see the README in the gum/Tutorial, and CMAKE\_FLAGS.md in the GAMBIT

The constraints that we will consider for this model are entirely in the DM sector, as those from colliders are less severe (collider constraints are given in Appendix

**–** Relic abundance: computed by micrOMEGAs, and

**–** Direct detection: rates computed by micrOMEGAs,

4.3 Phenomenology and Constraints

A). The dark matter constraint are:

would need to instead do

cmake -D WITH\_MPI=ON ..

make micromegas\_MDMSM

cd build

make diver cmake ..

make calchep make gamlike make ddcalc make -j*n* gambit

root directory.

 $N_{\rm eff}$  the selection of the selection of the  $P$ 

 $3.8.1$ 

that will be fixed by the tale

are not free parameters. These are collected from the

list ParametersToSolveTadpoles as defined in SPheno.m.

names for all SLHA input blocks ending in IN, e.g.

HMIXIN, DSQIN, etc. SARAH provides this information

 $4.6$  GeT the blocks, entries and parameters and parameters and parameters and parameters and parameters and parameters and parameters and parameters and parameters and parameters and parameters and parameters and paramet

### **Model defined in a FeynRules/SARAH file**

$$
\mathcal{L} = \mathcal{L}_{\rm SM} + \frac{1}{2}\overline{\chi}\left(i\partial - m_{\chi}\right)\chi + \frac{1}{2}\partial_{\mu}Y\partial^{\mu}Y - \frac{1}{2}m_{Y}^{2}Y^{2} - \frac{g_{\chi}}{2}\overline{\chi}\chi Y - \frac{c_{Y}}{2}\sum_{f}y_{f}\overline{f}fY.
$$

**Therefore set pythics** of the supplied of the supplied of the supplied of the supplied of the supplied of the supplied of the supplied of the supplied of the supplied of the supplied of the supplied of the supplied of the ring a iyu

therefore set pythia:**false**. The contents of the supplied

 $\parallel$  math:

.gum file are simple:

package: feynrules # Choose FeynRules **1986** Package: feynrules model: MDMSM # Model builds on the Standard Model FeynRules file # Model builds on the Standard Model FeynRules file base\_model: SM # The Lagrangian is defined by the DM sector (LDM), # defined in MDMSM.fr, plus the SM Lagrangian (LSM) **Example 1** imported from the 'base model', SM.fr | imported the 'base model', SM.<br>| imported from the the SM. matrix = identity to simplify output restriction: DiagonalCKM # Make CKM matrix = identity to simplify output <sup>#</sup> PDG code of the annihilating DM candidate<br>
<sup>#</sup> in the Equal of ile # PDG code of the annihilating DM candidate # Select outputs for DM physics.<br>
# Select outputs for DM physics. wimpart of the second second second second second second second second second second second second second second second second second second second second second second second second second second second second second seco  $\begin{array}{r} \texttt{calchep: true} \ \texttt{micromegas: true} \end{array}$  $\frac{1}{2}$  Collider physics is not as important in this model. # Name of the model model: MDMSM base\_model: SM # The Lagrangian is defined by the DM sector (LDM), Lagrangian: LDM + LSM # in the FeynRules file wimp\_candidate: 52 # Collider physics is not as important in this model. pythia: **false** calchep: **true**

 $N_{\rm eff}$  the selection of the selection of the  $P$ 

and GUM will automatically create all code needed to perform a fit using GAMBIT. On a laptop with an Intel Core i5 processor, GUM takes about a minute to run. All that remains now is to (re)compile the relevant  $\mathcal{A}$ 

cd build

cd build

make diver cmake ..

make diver cmake ..

make calchep make gamlike make ddcalc

make calchep make gamlike make ddcalc make -j*n* gambit

make -j*n* gambit

root directory.

root directory.

cmake -D WITH\_MPI=ON ..

would need to instead do

cmake -D WITH\_MPI=ON ..

make micromegas\_MDMSM

dierential evolution sampling and MPI parallelisation,

For more thorough CMake instructions, see the README in the gum/Tutorial, and CMAKE\_FLAGS.md in the GAMBIT

The constraints that we will consider for this model are entirely in the DM sector, as those from colliders are less severe (collider constraints are given in Appendix

**–** Relic abundance: computed by micrOMEGAs, and

**–** Direct detection: rates computed by micrOMEGAs,

make micromegas\_MDMSM

For more thorough CMake instructions, see the README in the gum/Tutorial, and CMAKE\_FLAGS.md in the GAMBIT

The constraints that we will consider for this model are entirely in the DM sector, as those from colliders are less severe (collider constraints are given in Appendix

**–** Relic abundance: computed by micrOMEGAs, and

4.3 Phenomenology and Constraints

4.3 Phenomenology and Constraints

A). The dark matter constraint are:

A). The dark matter constraint are:

fraction of DM, *f* = *œ‰/œ*DM.

**Run GUM** ./gum -f Tutorial/MDMSM.gum  $s_{\text{max}}$  successive to build community  $\sigma$ backends and GAMBIT, and the new model will be fully

#### and GUM will automatically create all code needed to **Compile GAMBIT + backends**

the new backends and GAMBIT itself. Starting from the

where  $\alpha$  specifies the number of processes to use  $\alpha$ 

 $\sqrt{a}$ 

cd ../build  $\sim$ all that remains now is to compile the relevant of the relevant of the relevant of the relevant of the relevant of the relevant of the relevant of the relevant of the relevant of the relevant of the relevant of the relevan make calchep and GAMBIT, and the new model will be fully be fully be fully be fully be fully be fully be fully be fully be fully be fully be fully be fully be fully be fully be fully be fully be fully be fully be fully be imake -j*n* gambit cmake ..

pythia: **false**

![](_page_24_Picture_8.jpeg)

 $3.8.1$ 

that will be fixed by the tale

are not free parameters. These are collected from the

list ParametersToSolveTadpoles as defined in SPheno.m.

names for all SLHA input blocks ending in IN, e.g.

HMIXIN, DSQIN, etc. SARAH provides this information

 $4.6$  GeT the blocks, entries and parameters and parameters and parameters and parameters and parameters and parameters and parameters and parameters and parameters and parameters and parameters and parameters and paramet

Firstly, we need to add the FeynRules model file to the Gum directory. The model is named in  $\mathbb{R}^d$  $\mathcal{M}_{\rm eff}$  mediator). Starting in the Gum  $\mathcal{M}_{\rm eff}$ root directory, we first create the directory that the model will live in, and move the example file from the

![](_page_25_Picture_1035.jpeg)

Are Raklev & Anders Kvellestad 26 communication  $\mathbf{C}$ 

 $3.8.1$ 

that will be fixed by the tale

are not free parameters. These are collected from the

list ParametersToSolveTadpoles as defined in SPheno.m.

names for all SLHA input blocks ending in IN, e.g.

HMIXIN, DSQIN, etc. SARAH provides this information

 $4.6$  GeT the blocks, entries and parameters and parameters and parameters and parameters and parameters and parameters and parameters and parameters and parameters and parameters and parameters and parameters and paramet

 $\sqrt{a}$ 

### **Model defined in a FeynRules/SARAH file**

$$
\mathcal{L} = \mathcal{L}_{\rm SM} + \frac{1}{2}\overline{\chi}\left(i\partial - m_{\chi}\right)\chi + \frac{1}{2}\partial_{\mu}Y\partial^{\mu}Y - \frac{1}{2}m_{Y}^{2}Y^{2} - \frac{g_{\chi}}{2}\overline{\chi}\chi Y - \frac{c_{Y}}{2}\sum_{f}y_{f}\overline{f}fY.
$$

**Therefore set pythics** of the supplied of the supplied of the supplied of the supplied of the supplied of the supplied of the supplied of the supplied of the supplied of the supplied of the supplied of the supplied of the ring a iyu

therefore set pythia:**false**. The contents of the supplied

 $\parallel$  math:

.gum file are simple:

package: feynrules # Choose FeynRules **1986** Package: feynrules model: MDMSM # Model builds on the Standard Model FeynRules file # Model builds on the Standard Model FeynRules file base\_model: SM # The Lagrangian is defined by the DM sector (LDM), # defined in MDMSM.fr, plus the SM Lagrangian (LSM) **Example 1** imported from the 'base model', SM.fr | imported the 'base model', SM.<br>| imported from the the SM. matrix = identity to simplify output restriction: DiagonalCKM # Make CKM matrix = identity to simplify output <sup>#</sup> PDG code of the annihilating DM candidate<br>
<sup>#</sup> in the Equal of ile # PDG code of the annihilating DM candidate # Select outputs for DM physics.<br>
# Select outputs for DM physics. wimpart of the second second second second second second second second second second second second second second second second second second second second second second second second second second second second second seco  $\begin{array}{r} \texttt{calchep: true} \ \texttt{micromegas: true} \end{array}$  $\frac{1}{2}$  Collider physics is not as important in this model. # Name of the model model: MDMSM base\_model: SM # The Lagrangian is defined by the DM sector (LDM), Lagrangian: LDM + LSM # in the FeynRules file wimp\_candidate: 52 # Collider physics is not as important in this model. pythia: **false** calchep: **true**

 $N_{\rm eff}$  the selection of the selection of the  $P$ 

and GUM will automatically create all code needed to perform a fit using GAMBIT. On a laptop with an Intel Core i5 processor, GUM takes about a minute to run. cd build

cd build

make diver cmake ..

make diver cmake ..

make calchep make gamlike make ddcalc

make calchep make gamlike make ddcalc make -j*n* gambit

make -j*n* gambit

root directory.

root directory.

cmake -D WITH\_MPI=ON ..

would need to instead do

cmake -D WITH\_MPI=ON ..

make micromegas\_MDMSM

dierential evolution sampling and MPI parallelisation,

For more thorough CMake instructions, see the README in the gum/Tutorial, and CMAKE\_FLAGS.md in the GAMBIT

The constraints that we will consider for this model are entirely in the DM sector, as those from colliders are less severe (collider constraints are given in Appendix

**–** Relic abundance: computed by micrOMEGAs, and

**–** Direct detection: rates computed by micrOMEGAs,

make micromegas\_MDMSM

For more thorough CMake instructions, see the README in the gum/Tutorial, and CMAKE\_FLAGS.md in the GAMBIT

The constraints that we will consider for this model are entirely in the DM sector, as those from colliders are less severe (collider constraints are given in Appendix

**–** Relic abundance: computed by micrOMEGAs, and

4.3 Phenomenology and Constraints

4.3 Phenomenology and Constraints

A). The dark matter constraint are:

A). The dark matter constraint are:

fraction of DM, *f* = *œ‰/œ*DM.

**Run GUM** ./gum -f Tutorial/MDMSM.gum All that remains now is to (re)compile the relevant  $\mathcal{A}$ backends and GAMBIT, and the new model will be fully

#### and GUM will automatically create all code needed to **Compile GAMBIT + backends**

 $s_{\text{max}}$  successive to build community  $\sigma$ the new backends and GAMBIT itself. Starting from the

where  $\alpha$  specifies the number of processes to use  $\alpha$ 

 $\sqrt{a}$ 

cd ../build  $\sim$ all that remains now is to compile the relevant of the relevant of the relevant of the relevant of the relevant of the relevant of the relevant of the relevant of the relevant of the relevant of the relevant of the relevan make calchep and GAMBIT, and the new model will be fully be fully be fully be fully be fully be fully be fully be fully be fully be fully be fully be fully be fully be fully be fully be fully be fully be fully be fully be imake -j*n* gambit cmake ..

pythia: **false**

![](_page_26_Picture_8.jpeg)

 $3.8.1$ 

that will be fixed by the tale

are not free parameters. These are collected from the

list ParametersToSolveTadpoles as defined in SPheno.m.

names for all SLHA input blocks ending in IN, e.g.

HMIXIN, DSQIN, etc. SARAH provides this information

 $4.6$  GeT the blocks, entries and parameters and parameters and parameters and parameters and parameters and parameters and parameters and parameters and parameters and parameters and parameters and parameters and paramet

Firstly, we need to add the FeynRules model file to the Gum directory. The model is named in  $\mathbb{R}^d$  $\mathcal{M}_{\rm eff}$  mediator). Starting in the Gum  $\mathcal{M}_{\rm eff}$ root directory, we first create the directory that the model will live in, and move the example file from the

#### $G_{\rm eff}$  is the referred to  $G_{\rm eff}$  the reader to  $S_{\rm eff}$  the GAMBIT, we refer del defined in a FeynRules/SARAH file **the film Model defined in a FeynRules/SARAH file**

$$
\mathcal{L} = \mathcal{L}_{\text{SM}} + \frac{1}{2}\overline{\chi}\left(i\partial - m_{\chi}\right)\chi + \frac{1}{2}\partial_{\mu}Y\partial^{\mu}Y - \frac{1}{2}m_{Y}^{2}Y^{2} - \frac{g_{\chi}}{2}\overline{\chi}\chi Y - \frac{c_{Y}}{2}\sum_{f}y_{f}\overline{f}fY.
$$

![](_page_27_Figure_2.jpeg)

### $\parallel$  math: package: feynrules # Choose FeynRules

# Relic density - capability: lnL\_oh2

*Ò*æfunction,

Scanner:

- capability: lnL\_FermiLATdwarfs

.gum file are simple:

#### **1986** Package: feynrules model: MDMSM # Model builds on the Standard Model FeynRules file # Model builds on the Standard Model FeynRules file base\_model: SM # The Lagrangian is defined by the DM sector (LDM), # defined in MDMSM.fr, plus the SM Lagrangian (LSM) **Example 1** imported from the 'base model', SM.fr | imported the 'base model', SM.<br>| imported from the the SM. matrix = identity to simplify output restriction: DiagonalCKM # Make CKM matrix = identity to simplify output are the model of the annih and the FeynRules file<br>Contains the HeynRules file # PDG code of the annihilating DM candidate # Select outputs for DM physics.<br>
# Select outputs for DM physics. wimpart of the second second second second second second second second second second second second second second second second second second second second second second second second second second second second second seco **Exelect outputs for DM physics.**<br>
calchep: **true**<br>
calchep: **true** The Rules section uniquely specifies the functions to use # Name of the model model: MDMSM base\_model: SM # The Lagrangian is defined by the DM sector (LDM), Lagrangian: LDM + LSM # PDG code of the annihilating DM candidate wimp\_candidate: 52 # Collider physics is not as important in this model. pythia: **false**

and GUM will automatically create all code needed to perform a fit using GAMBIT. On a laptop with an Intel Core i5 processor, GUM takes about a minute to run. All that remains now is to (re)compile the relevant  $\mathcal{A}$ 

**Therefore set pythics** of the supplied of the supplied of the supplied of the supplied of the supplied of the supplied of the supplied of the supplied of the supplied of the supplied of the supplied of the supplied of the

cd build

cd build

make diver cmake ..

make diver cmake ..

make calchep make gamlike make ddcalc

make calchep make gamlike make ddcalc make -j*n* gambit

make -j*n* gambit

root directory.

root directory.

cmake -D WITH\_MPI=ON ..

would need to instead do

cmake -D WITH\_MPI=ON ..

make micromegas\_MDMSM

dierential evolution sampling and MPI parallelisation,

For more thorough CMake instructions, see the README in the gum/Tutorial, and CMAKE\_FLAGS.md in the GAMBIT

The constraints that we will consider for this model are entirely in the DM sector, as those from colliders are less severe (collider constraints are given in Appendix

**–** Relic abundance: computed by micrOMEGAs, and

**–** Direct detection: rates computed by micrOMEGAs,

make micromegas\_MDMSM

For more thorough CMake instructions, see the README in the gum/Tutorial, and CMAKE\_FLAGS.md in the GAMBIT

The constraints that we will consider for this model are entirely in the DM sector, as those from colliders are less severe (collider constraints are given in Appendix

**–** Relic abundance: computed by micrOMEGAs, and

4.3 Phenomenology and Constraints

4.3 Phenomenology and Constraints

A). The dark matter constraint are:

A). The dark matter constraint are:

fraction of DM, *f* = *œ‰/œ*DM.

therefore set pythia:**false**. The contents of the supplied

ring a iyu

 $\frac{1}{2}$  Collider physics is not as important in this model. micromegas: **true**  $N_{\rm eff}$  the selection of the selection of the  $P$ 

![](_page_27_Picture_6.jpeg)

# detection by the relic density fraction

# likelihood as an upper bound, not a detection

#### **Run GUM** ./gum -f Tutorial/MDMSM.gum  $s_{\text{max}}$  successive to build community  $\sigma$ backends and GAMBIT, and the new model will be fully  $i$ al/MDMSM. gum

#### and GUM will automatically create all code needed to **Compile GAMBIT + backends** the new backends and GAMBIT itself. Starting from the

where  $\alpha$  specifies the number of processes to use  $\alpha$ 

 $\sqrt{a}$ 

Core i5 processor, GUM takes about a minute to run. cd ../build # Select differential evolution (DE) scanner all that remains now is to compile the relevant of the relevant of the relevant of the relevant of the relevant of the relevant of the relevant of the relevant of the relevant of the relevant of the relevant of the relevan make calchep and GAMBIT, and the new model will be fully be fully be fully be fully be fully be fully be fully be fully be fully be fully be fully be fully be fully be fully be fully be fully be fully be fully be fully be imake -j*n* gambit cmake ..  $\mathbb{R}^n$  Select settings for DE with Divergence  $\mathbb{R}^n$ 

pythia: **false**

 $3.8.1$ 

that will be fixed by the tale

are not free parameters. These are collected from the

list ParametersToSolveTadpoles as defined in SPheno.m.

names for all SLHA input blocks ending in IN, e.g.

HMIXIN, DSQIN, etc. SARAH provides this information

 $4.6$  GeT the blocks, entries and parameters and parameters and parameters and parameters and parameters and parameters and parameters and parameters and parameters and parameters and parameters and parameters and paramet

## **Run GAMBIT!**

![](_page_28_Figure_1.jpeg)

- **4D** scan (m<sub>X</sub>, m<sub>Y</sub>, g<sub>x</sub>, c<sub>Y</sub>)  $\blacksquare$ which is supported by the Australian Government. We also thank  $\sigma$
- **Relic abundance** (as upper bound) [micrOMEGAs] ing resources. JJR acknowledges support by Katherine Freese  $\blacksquare$  a grant from the Swedish Research  $\blacksquare$  and  $\blacksquare$  $\mathsf{GASI}$ . Jection is supported by the Carl Trygger supported by the Carl Trygger supported by the Carl Trygger
- **Direct detection**: XENON1T 2018, LUX 2016 [micrOMEGAs, DDCalc] Foundation through grant no. CTS 17:139.
- **Righthalieur Constraint Constraint Constraint Constraint Constraint Constraint Constraints on the Major Constraint Constraint Constraints Constraints Construction Construction Construction Construction Constraints Constra Simmode addoment i** offit Extramating and with scalar model with scalar mediators of the model of the model of the model of the model of the model of the model of the model of the model of the model of the model of the mo
- **• ~11 hours on 4-core laptop, we argue the constraints are constraints are the constraints are constraints are constraints are constraints are constraints are constraints are constraints are constraints are constraints** sampling ~300k parameter points [Diver]

![](_page_28_Figure_7.jpeg)

- **extending the mediator mass**  $\mathbf{r}$  in the MDMSM. The mediator mass  $\mathbf{r}$  in the mediator mass  $\mathbf{r}$ coupling to SM particles (*c*<sub>*Y*</sub> ) and to DM (*g*<sub>*%*</sub>) and to DM (*g*<sub>*%*</sub>) are set to  $\alpha$ <sup>*g*</sup> =  $\alpha$ <sup>*y*</sup> =  $\alpha$ <sup>*g*</sup> =  $\alpha$ <sup>*g*</sup> =  $\alpha$ <sup>*g*</sup> =  $\alpha$ <sup>*g*</sup> =  $\alpha$ <sup>*g*</sup> =  $\alpha$ <sup>*g*</sup> =  $\alpha$ <sup>*g*</sup> =  $\alpha$ <sup>*g*</sup> =  $\alpha$ <sup>*g*</sup> =
- **a 1D** scan of mγ black line denotes *∆* ln *L* = 0, i.e. the limit where the signal
- $em_X = 1$  GeV,  $g_X = 1$ ,  $c_Y = 1$ background-only prediction. The dashed red line at *∆* ln *L* = ≠2
- **Collider:** ATLAS 2lep+jets+MET, 139 fb-1 [Pythia, ColliderBit] on *m<sup>Y</sup>* . **Collider:** ATLAS 2lep+iets+MET, 139 fb-1
- Light  $m<sub>Y</sub>$  disfavoured, but can easily be accommodated in the larger 4D parameter space

![](_page_28_Picture_13.jpeg)

#### Are Raklev & Anders Kvellestad 29 G A M B I The simulation of  $\widehat{G}$  and  $\widehat{G}$   $\widehat{A}$   $\widehat{N}$   $\widehat{B}$   $\widehat{I}$   $\widehat{I}$   $\widehat{V}$  $\frac{1}{2}$  here investigate the likelihood contribution from LHC likelihood points. Are

*Understanding the full implications of [experimental] searches requires the interpretation of the experimental results in the context of many more theoretical models than are currently explored at the time of publication.*

**HEP Software Foundation [arxiv:1712.06982]**

See also:

- *Publishing statistical models: Getting the most out of particle physics experiments*  **[arxiv:2109.04981]**
- *• Reinterpretation of LHC Results for New Physics: Status and Recommendations after Run 2* **[arxiv:2003.07868]**
- *• Simple and statistically sound strategies for analysing physical theories* **[arxiv:2012.09874]**

# Example: ColliderBit

*Full Poisson likelihood from fast MC simulation of searches* 

- **• Focus on speed**
- **• MC generation:** Pythia8 parallelised with OpenMP + other speed tweaks
- **• Detector simulation:** Fast simulation based on 4-vector smearing
- **• Cross-sections:** LO+LL from Pythia8 *Coming soon:* fast NLO cross-sections for SUSY
- **• Analysis system:** Event-level, independent of simulation

#### **• Extensive list of ATLAS/CMS searches**

- **•** ~40 searches, most at 13 TeV
- **•** mainly SUSY + some monojet DM searches
- **• Likelihoods:** 
	- **•** marginalise/profile correlated bkg uncertainties; or
	- **•** use «best expected» SR
- **• ColliderBit Solo (coming soon):** 
	- **•** standalone tool
	- **•** only the analyses + likelihood evaluation (fast)
	- **•** takes HepMC events as input

![](_page_30_Figure_17.jpeg)

![](_page_30_Figure_18.jpeg)

 $\langle G|\mathbf{S}\rangle$ evaluation of a single parameter point  $\mathcal{L}$ 

 $\overline{G}$ 

 $\lambda$  $\equiv$   $\equiv$ 

 $\langle T \rangle$ r $\Gamma$ 

*2.1.4 Monte Carlo event generation*

#### Are Raklev & Anders Kvellestad 31

# **Dependency resolution**

- Basic building blocks: **module functions**
- A physics module: **a collection of module functions** related to the same physics topic
- Each module function has a single **capability** (what it calculates)
- A module function can have **dependencies**  on the results of other module functions
- A module function can declare which **models** it can work with
- GAMBIT determines which module functions should be run in which order for a given scan (**dependency resolution**)

```
void function_name(double &result)
ſ
  result = \ldots // something useful
```
![](_page_31_Picture_8.jpeg)

![](_page_31_Picture_9.jpeg)

![](_page_31_Picture_10.jpeg)

# **Dependency resolution**

![](_page_32_Figure_1.jpeg)

Are Raklev & Anders Kvellestad

 $\overline{G}$ 

 $\mathbb{E}[\mathbb{A}|\mathbb{M}|\mathbb{B}|\mathbb{I}/T]$ 

 $\overline{\mathcal{A}}$ 

 $\sqrt{G}$   $\Delta$   $\frac{M}{I}$   $\frac{B}{I}$   $\frac{I}{I}$   $\frac{I}{I}$ 

 $\sum_{i=1}^n \left( \begin{array}{c|c} 1 & 1 & 1 \end{array} \right)$ 

# **Dependency resolution**

![](_page_33_Figure_1.jpeg)